*NB : La clarté de vos réponses sera prise en considération*

Ecrire un programme en Pascal qui permet :

- Remplir un tableau T avec N entiers compris entre 65 et 122. Tel que N un nombre aléatoire entre 2 et 10
- Calculer et afficher le **nombre des éléments pairs** du tableau T
- **Concaténer et afficher les caractères majuscules correspondant aux codes Ascii présents dans le tableau T**
- **Un programme principal** qui fait appel a ces modules puis affiche le nombre, la chaîne résultat de la concaténation et le tableau inversé

## **Exemple :**

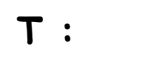

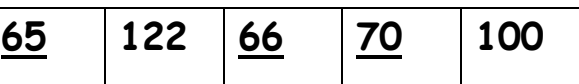

 **le nombre des éléments paires est := 4 la chaîne résultat est : 'ABF'**

**T inversé :**

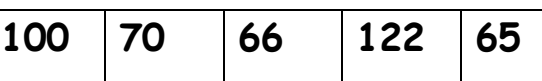

www.devoirat.net

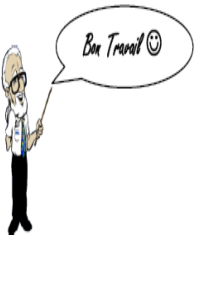

2015